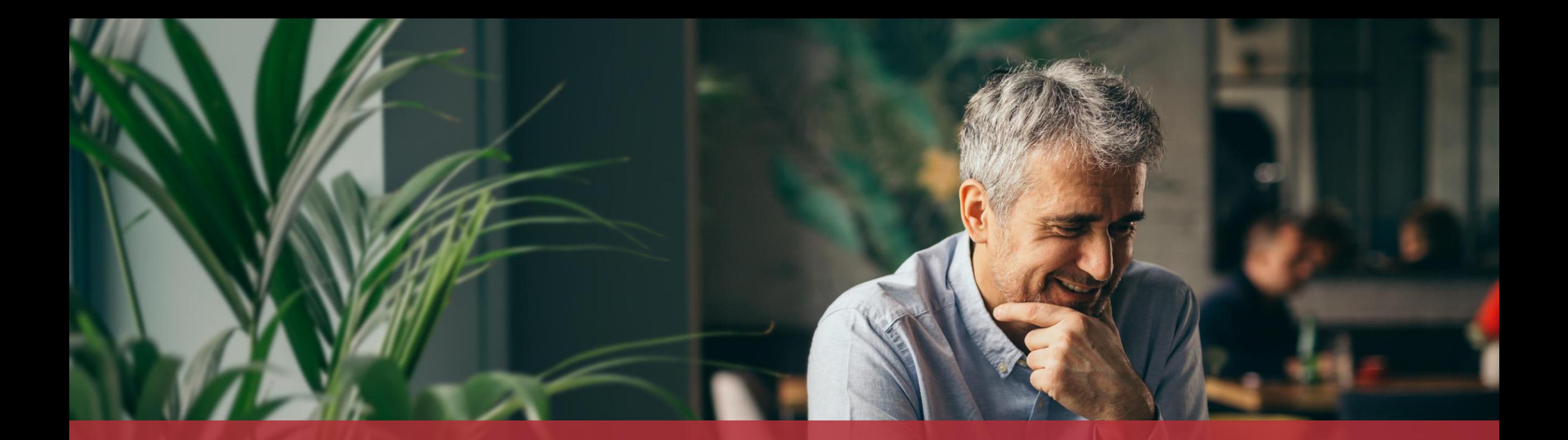

# Applying to vote by post in the European elections of 9 June 2024

# This procedure is also available in the mobile application!

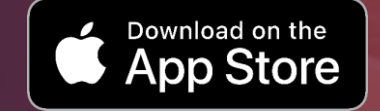

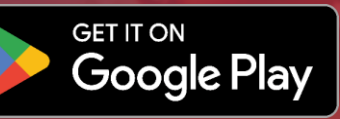

## **Content of this tutorial**

- [Until when can I apply to vote by post?](#page-3-0)
- [What do I need to apply to vote by post?](#page-4-0)
- [Completing the form](#page-6-0)
- **[Signature](#page-17-0)** 
	- **[Sending](#page-26-0)**

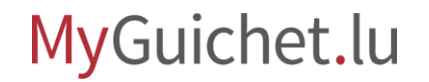

### <span id="page-3-0"></span>**Until when can I apply to vote by post?**

#### **30 April 2024**

if the polling card needs to be sent abroad

#### **15 May 2024**

if the polling card needs to be sent to a place in Luxembourg

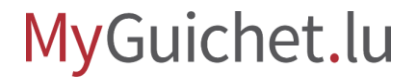

### <span id="page-4-0"></span>**What do I need to apply to vote by post?**

#### **Authentication device**

(LuxTrust product or Luxembourg eID)

#### **Private eSpace on MyGuichet.lu**

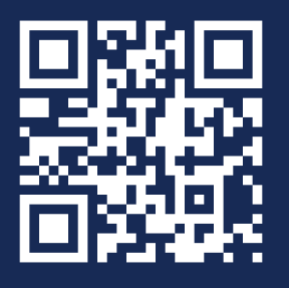

[How can I create a](https://guichet.public.lu/fr/publications/tutoriels/espace-pro-nouvel-utilisateur/espace-pro-nouvel-utilisateur-fr.html) **private eSpace** on MyGuichet.lu?

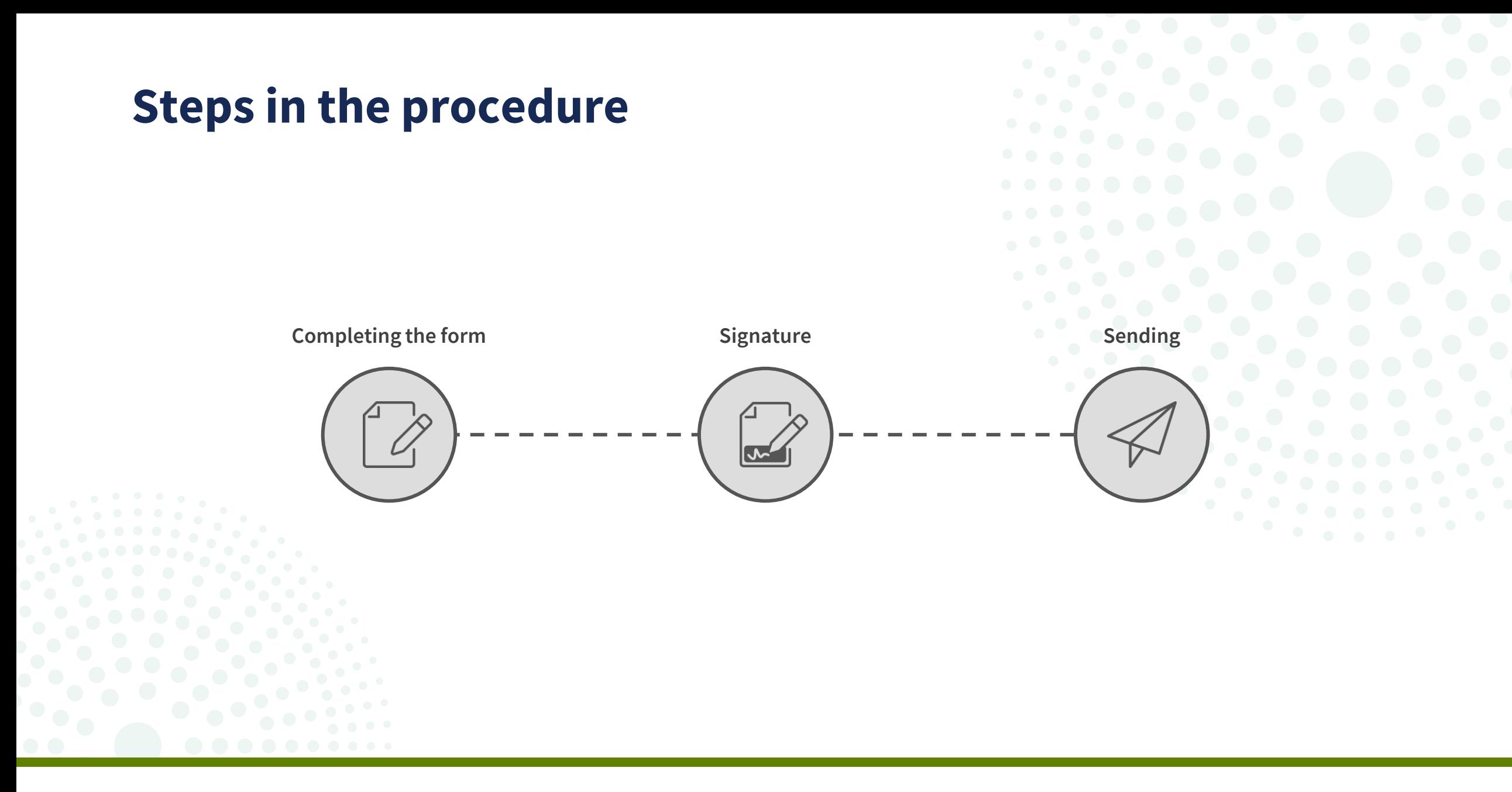

## <span id="page-6-0"></span>**Step 1/3**

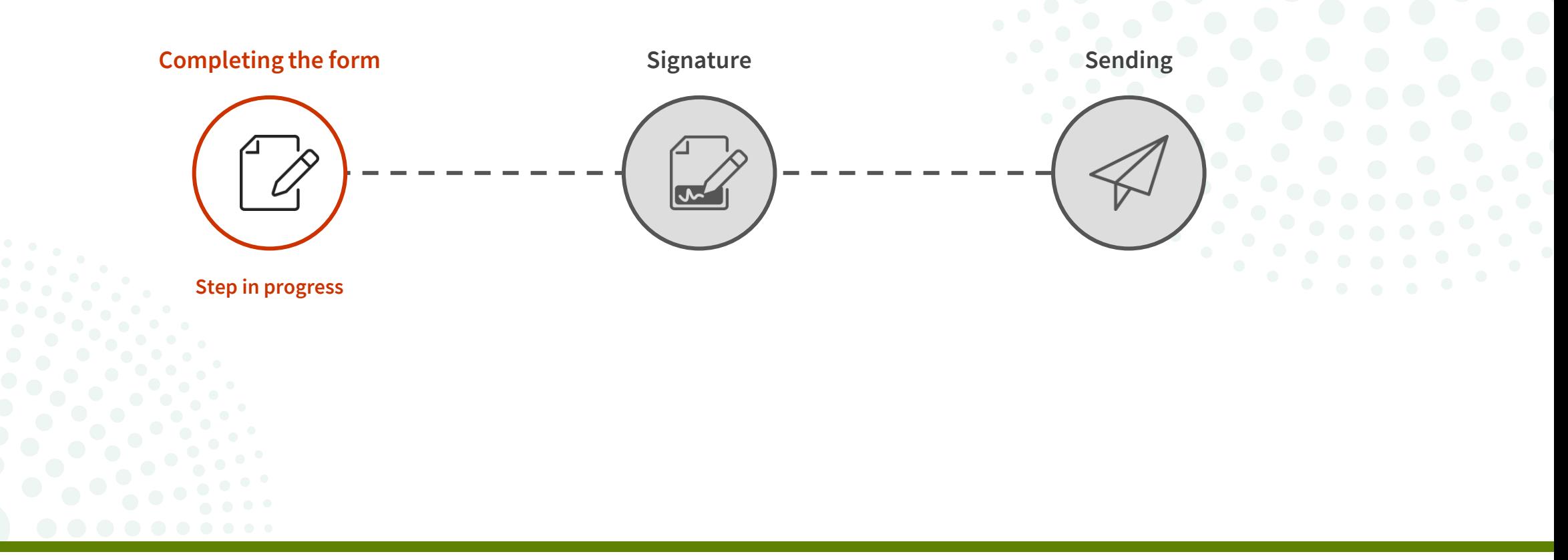

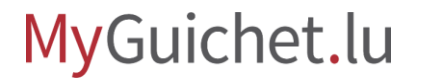

#### Click on '**Log in**'.

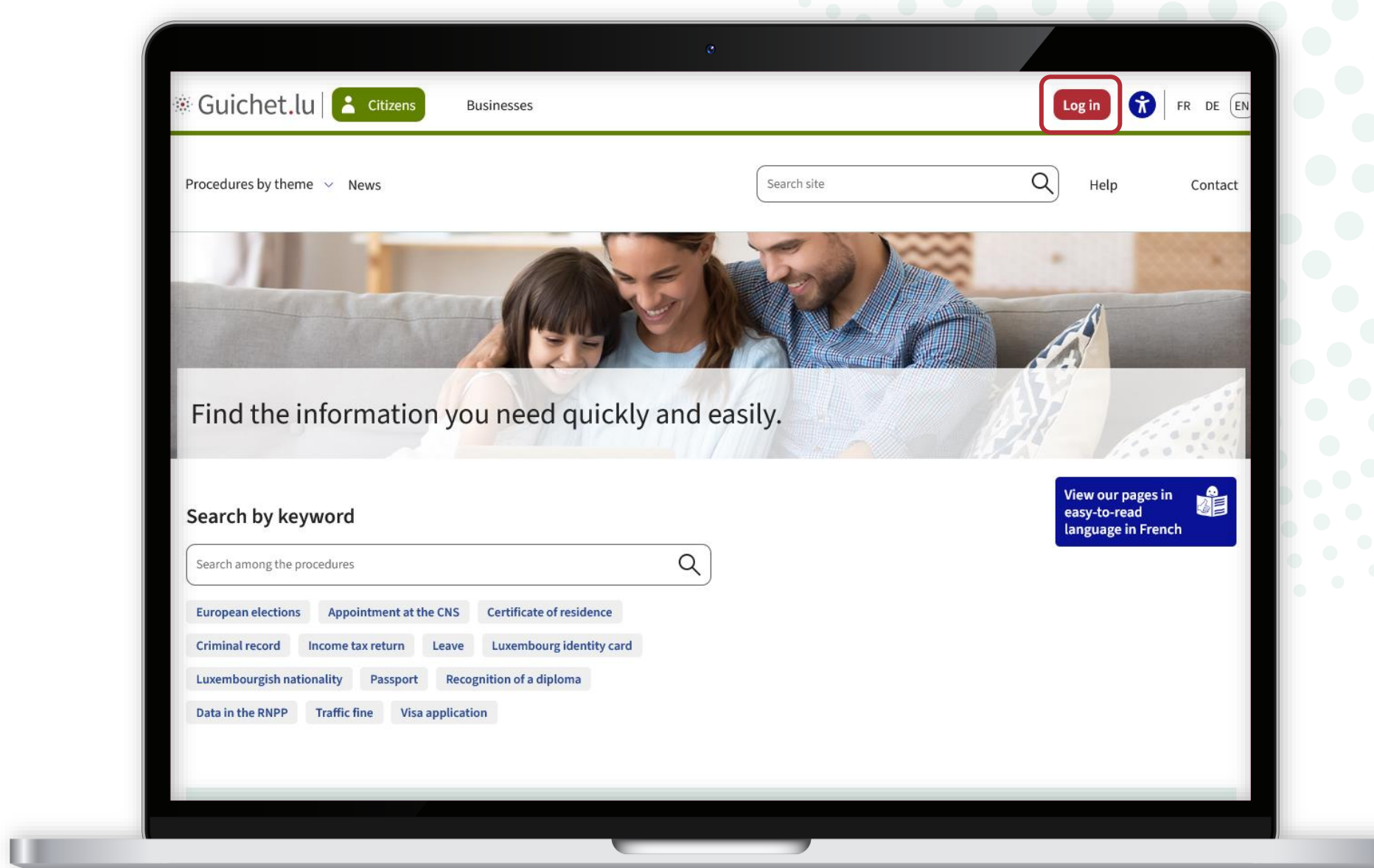

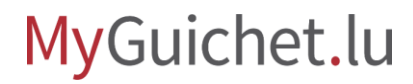

Follow the steps that correspond to your **authentication device**.

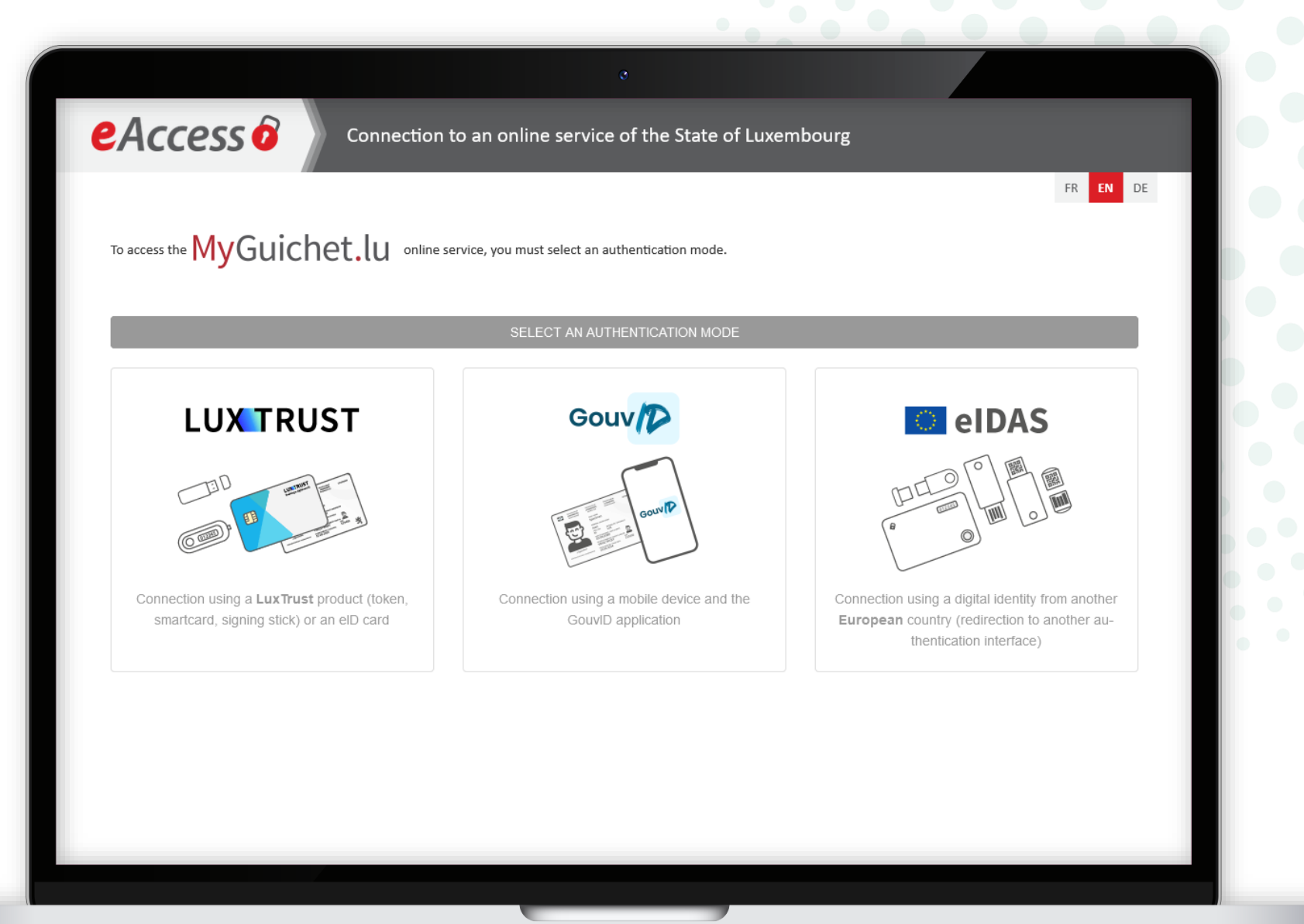

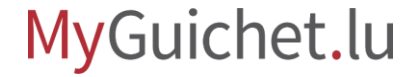

Click on the **featured procedure**, which for the moment is voting by post.

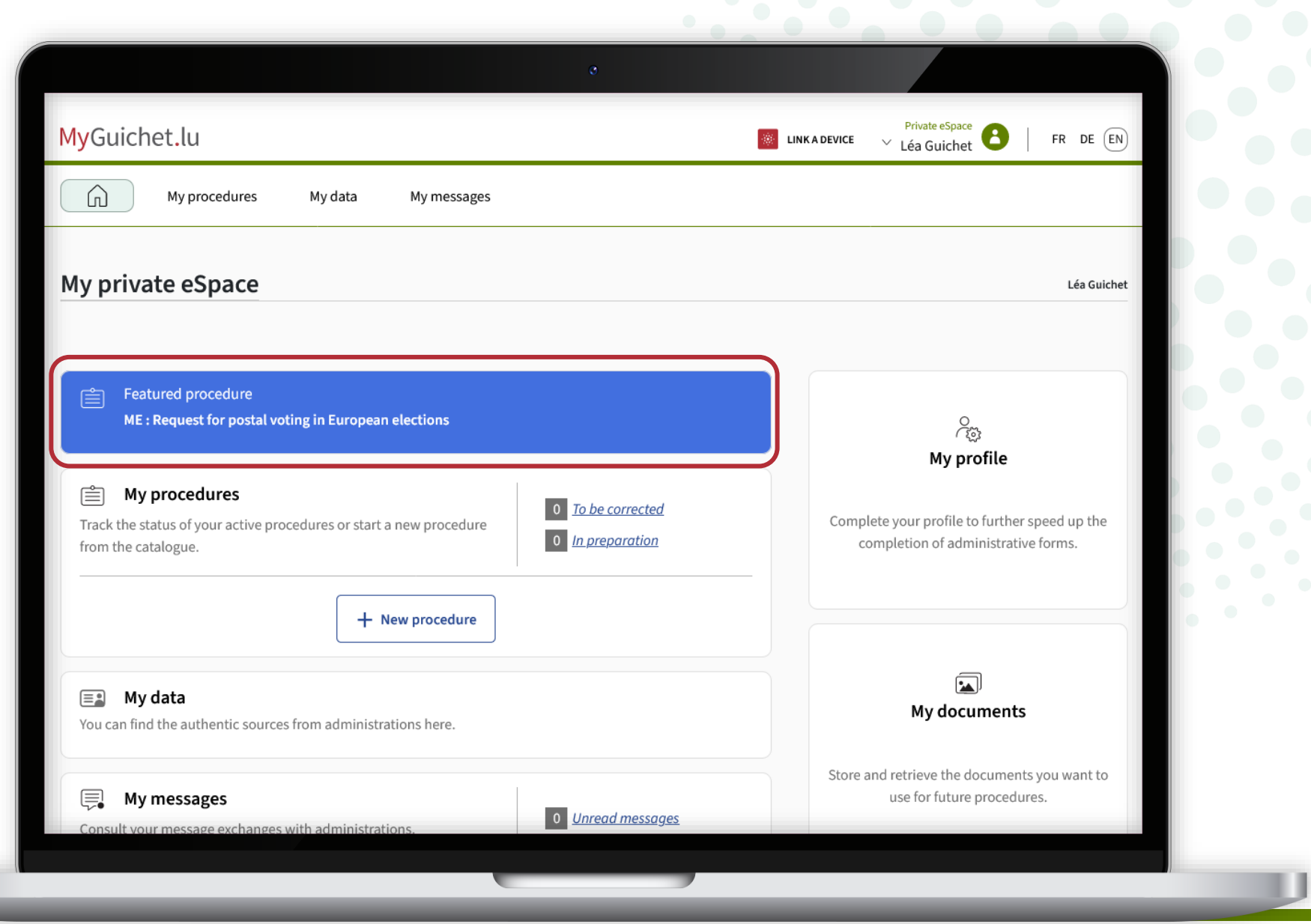

Given that this is an **authenticated procedure**, your data from the National Registry of Natural Persons (RNPP) is already filled in.

#### MyGuichet.lu **LÉA GUICHET** Request for postal voting in European elections **Steps filling** Requesting a postal vote Requesting a postal vote Online applications for postal voting for European elections are now open : • until the 30/04/2024 for ballot papers to be sent to an address abroad, • until the 15/05/2024 for ballot papers to be sent to a Luxembourg address. If your application for postal voting is refused, the commune will inform you by post. Applicant Name Guichet First name Léa Identification number **COLLA** Birth date 14/02/1995 Place of birth **LUXEMBOURG** Nationality/ies Luxembourger Usual place of residence Country Luxembourg Postcode

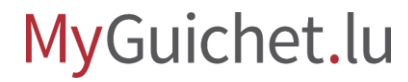

#### Please indicate whether your **address** from the RNPP is corre

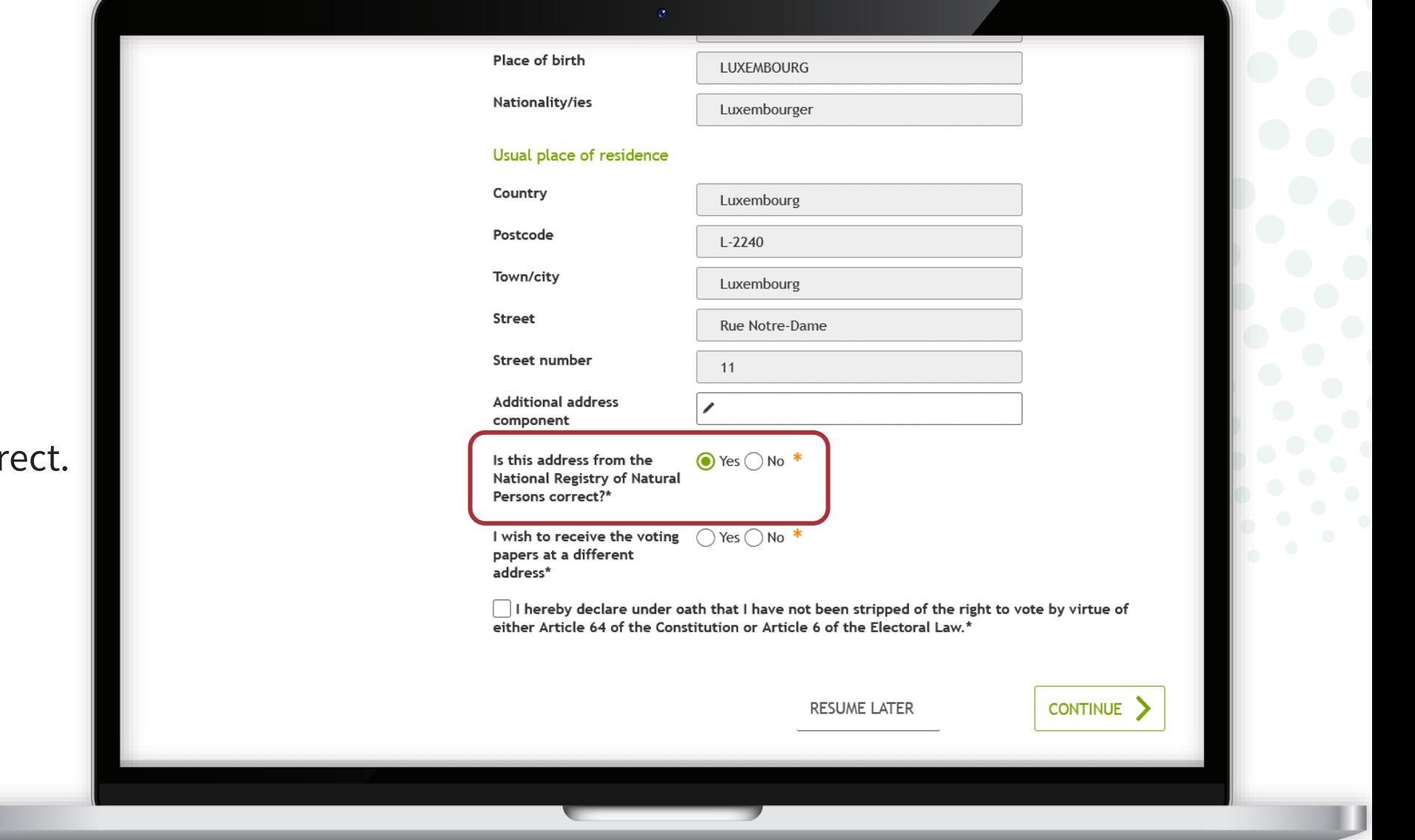

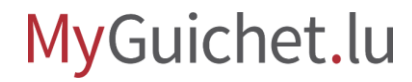

Specify whether you wish to receive the polling card at an **address other** than your home address

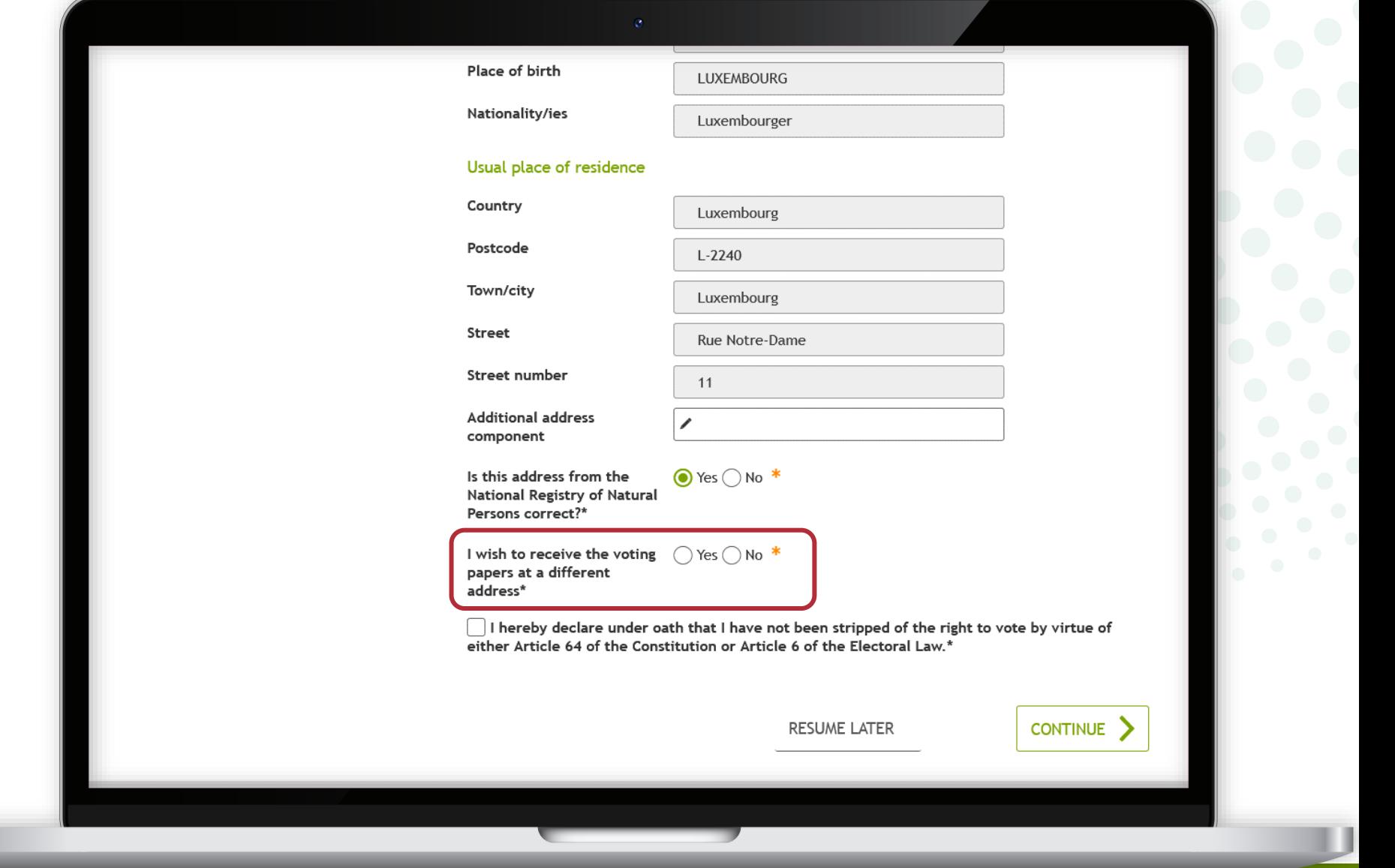

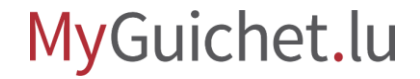

#### Fill in the **mandatory fields**  marked with a **\***.

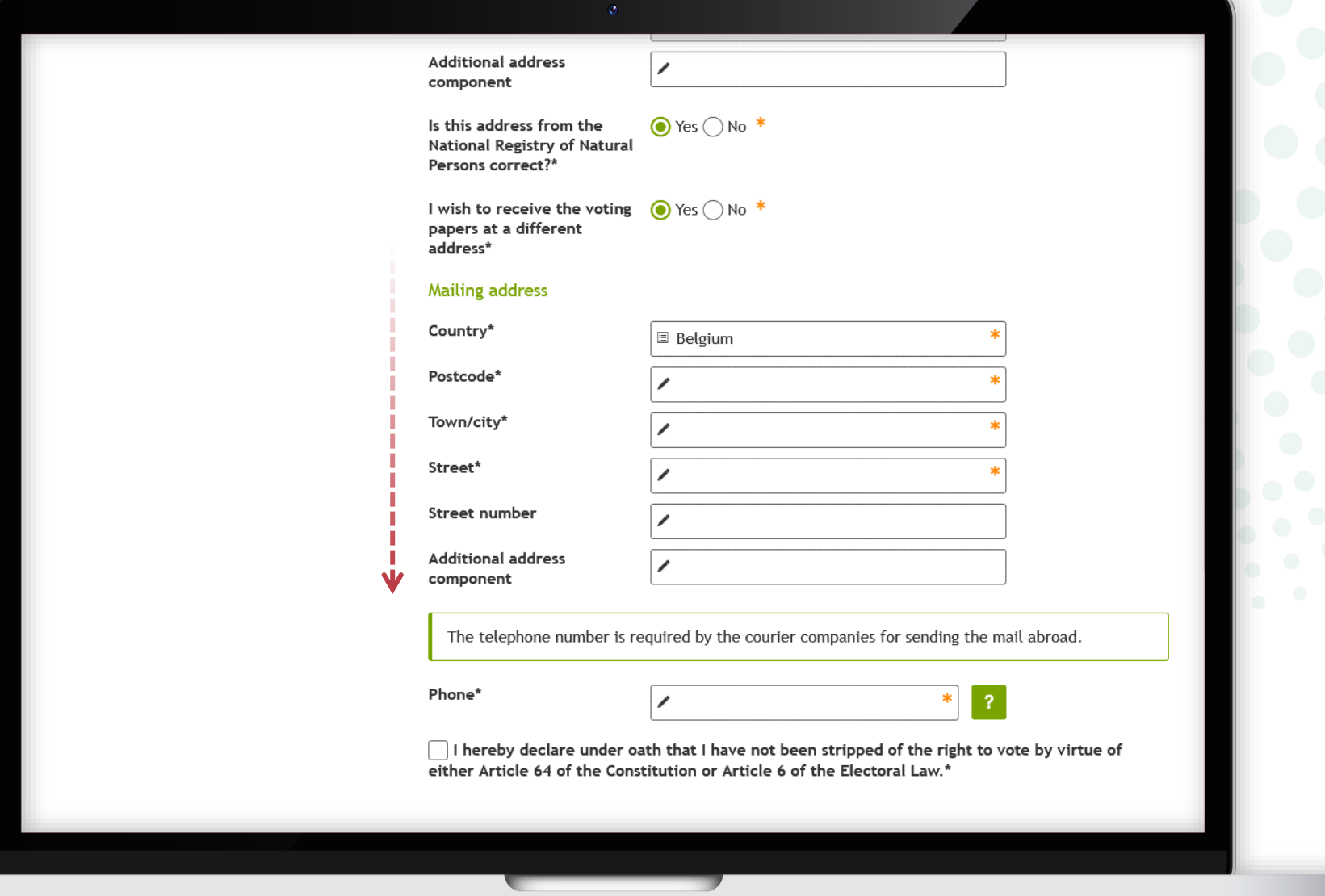

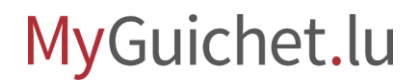

#### Please confirm that you **are not excluded from the electorate** by ticking the box provided.

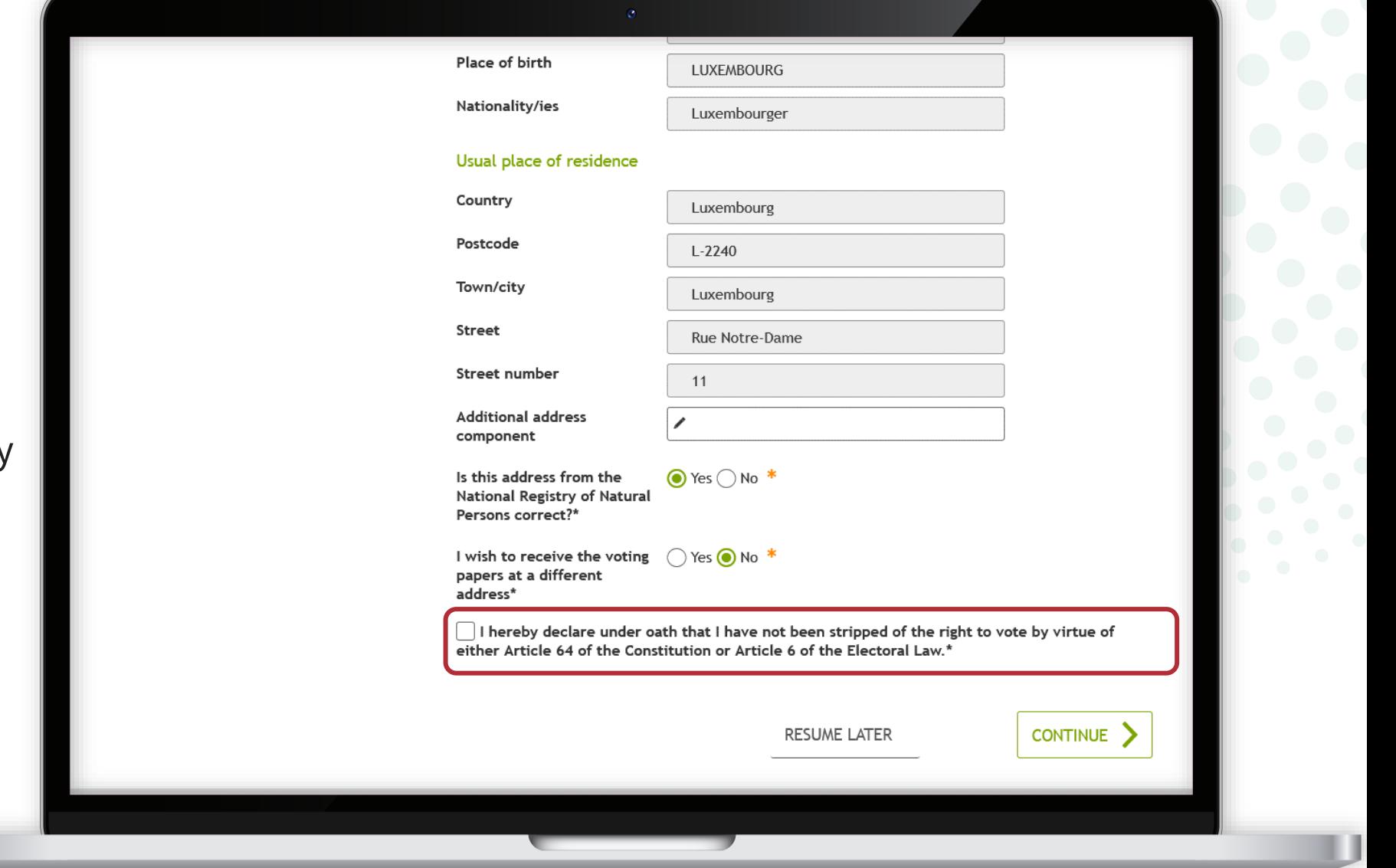

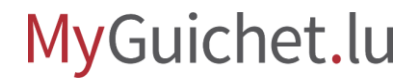

#### Click on '**Continue**' to complete filling in the form.

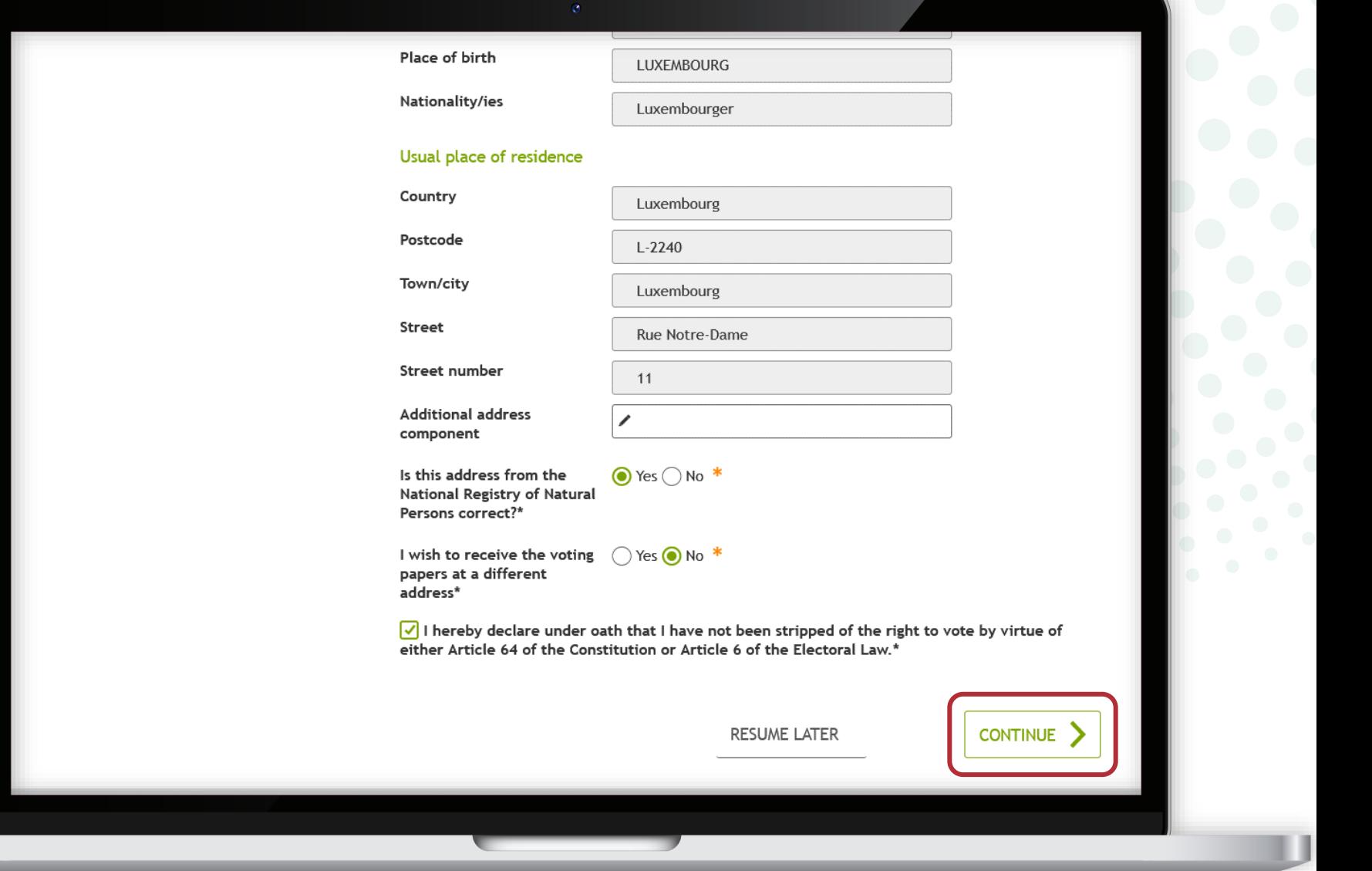

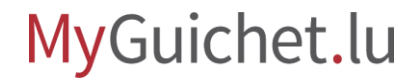

Click on '**Continue**' to start signing.

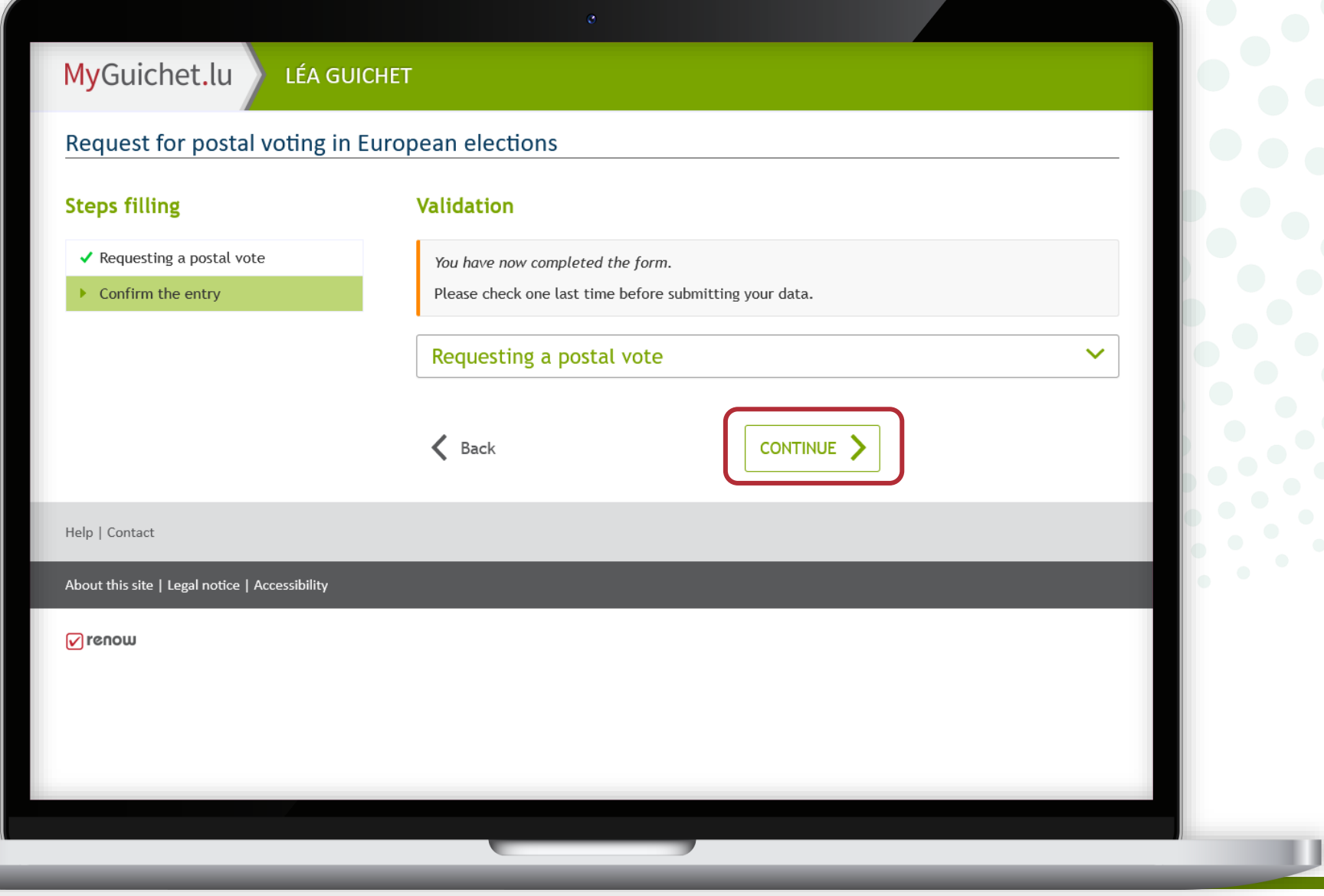

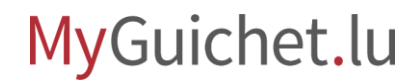

## <span id="page-17-0"></span>**Step 2/3**

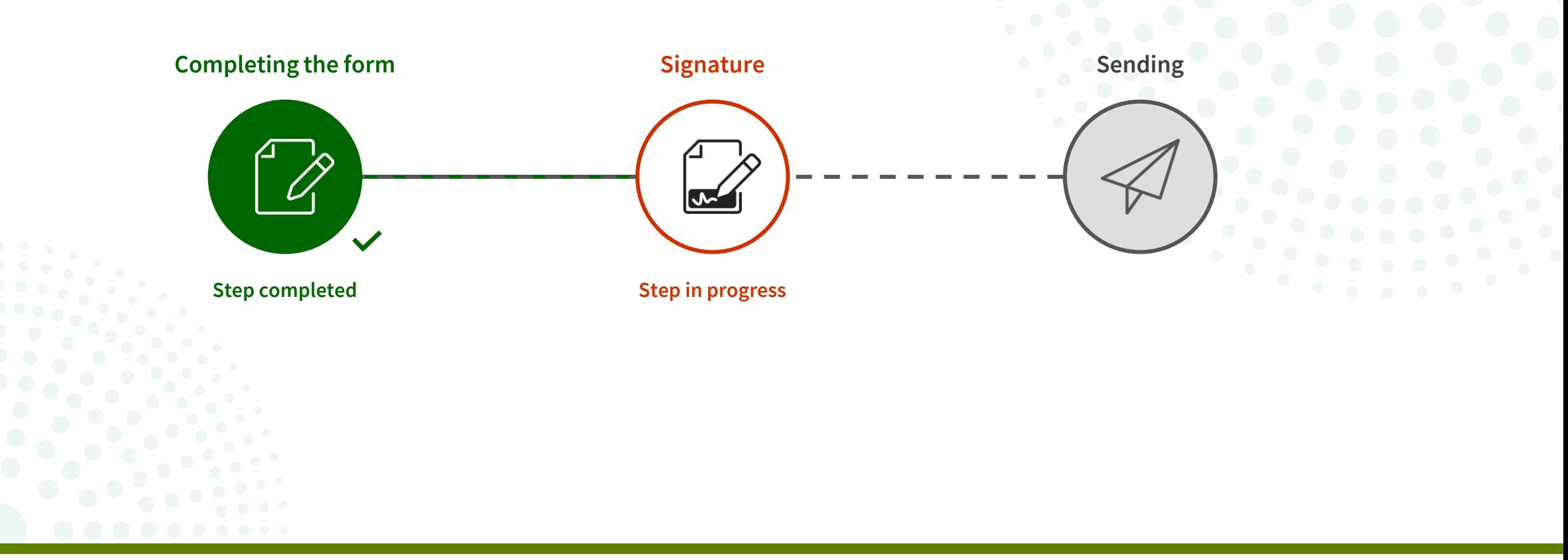

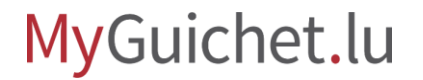

**!**

Click on '**Sign the documents**'.

Please note that signing with an eIDAS product **is not possible**.

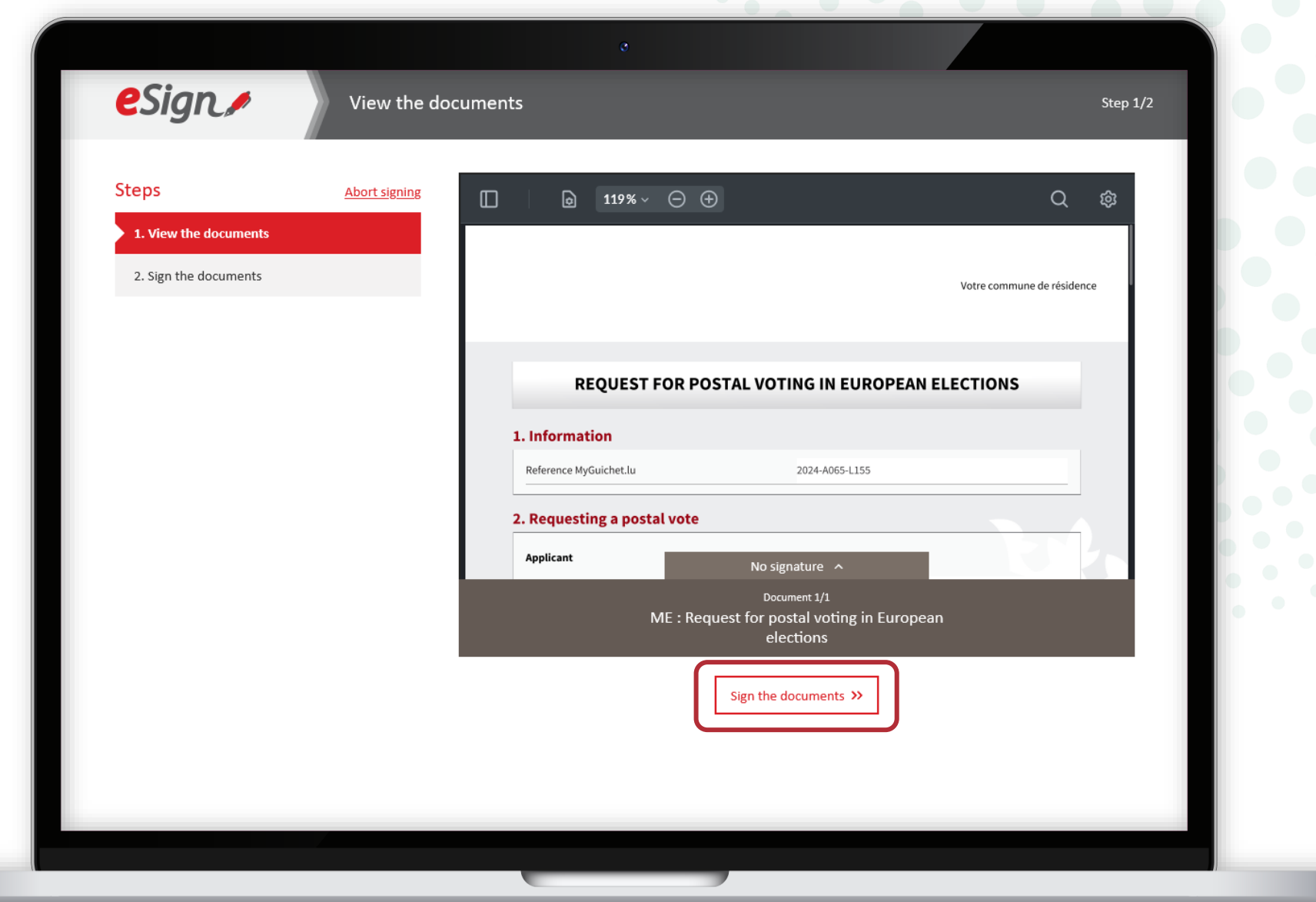

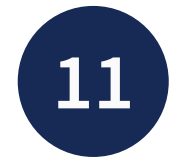

- Select whether you want to sign using:
	- a LuxTrust product; **or**
	- the GouvID mobile app.

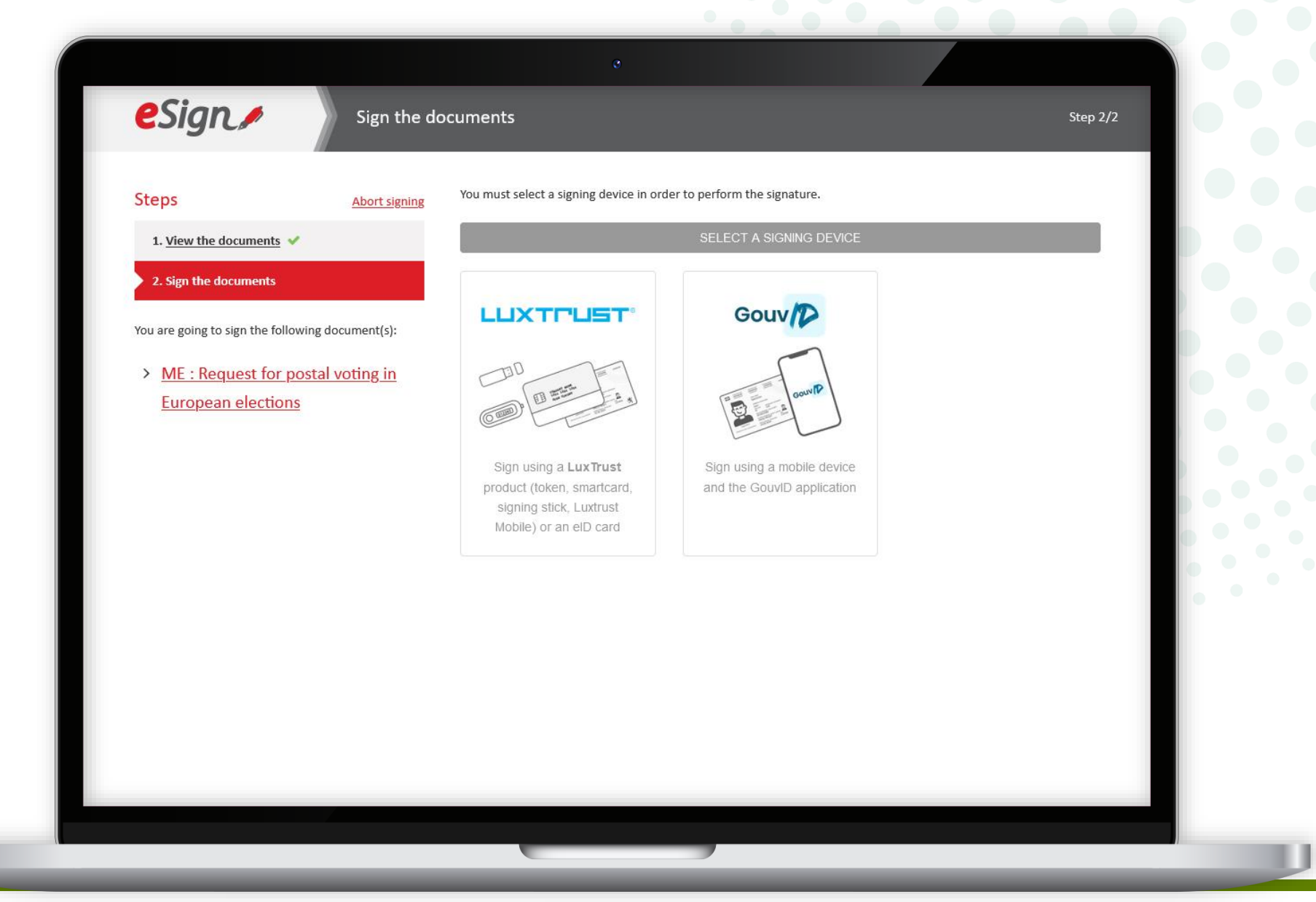

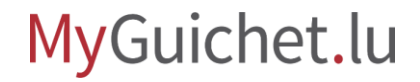

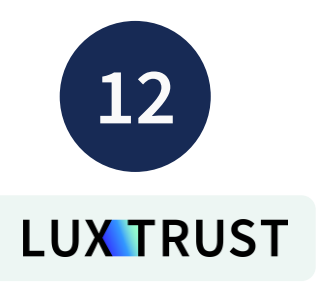

Choose the product you wish to use for signing (in the example given - **LuxTrust Mobile**).

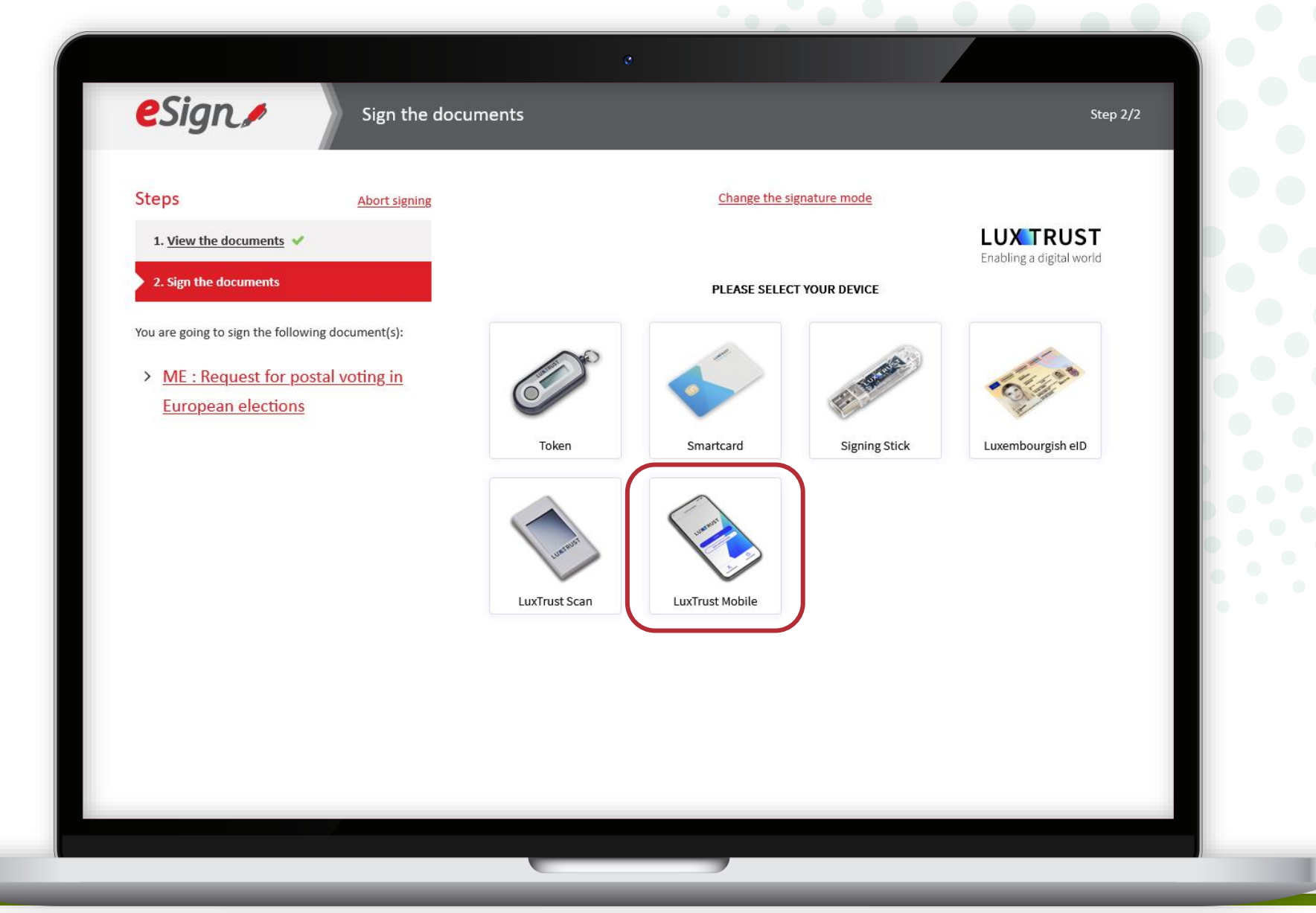

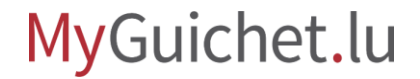

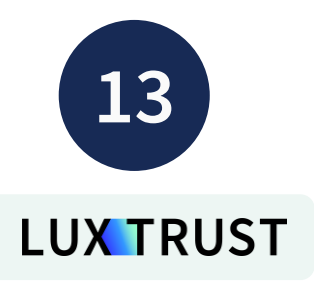

- 1. Enter your **user ID**.
- 2. Click on **'Next**'.

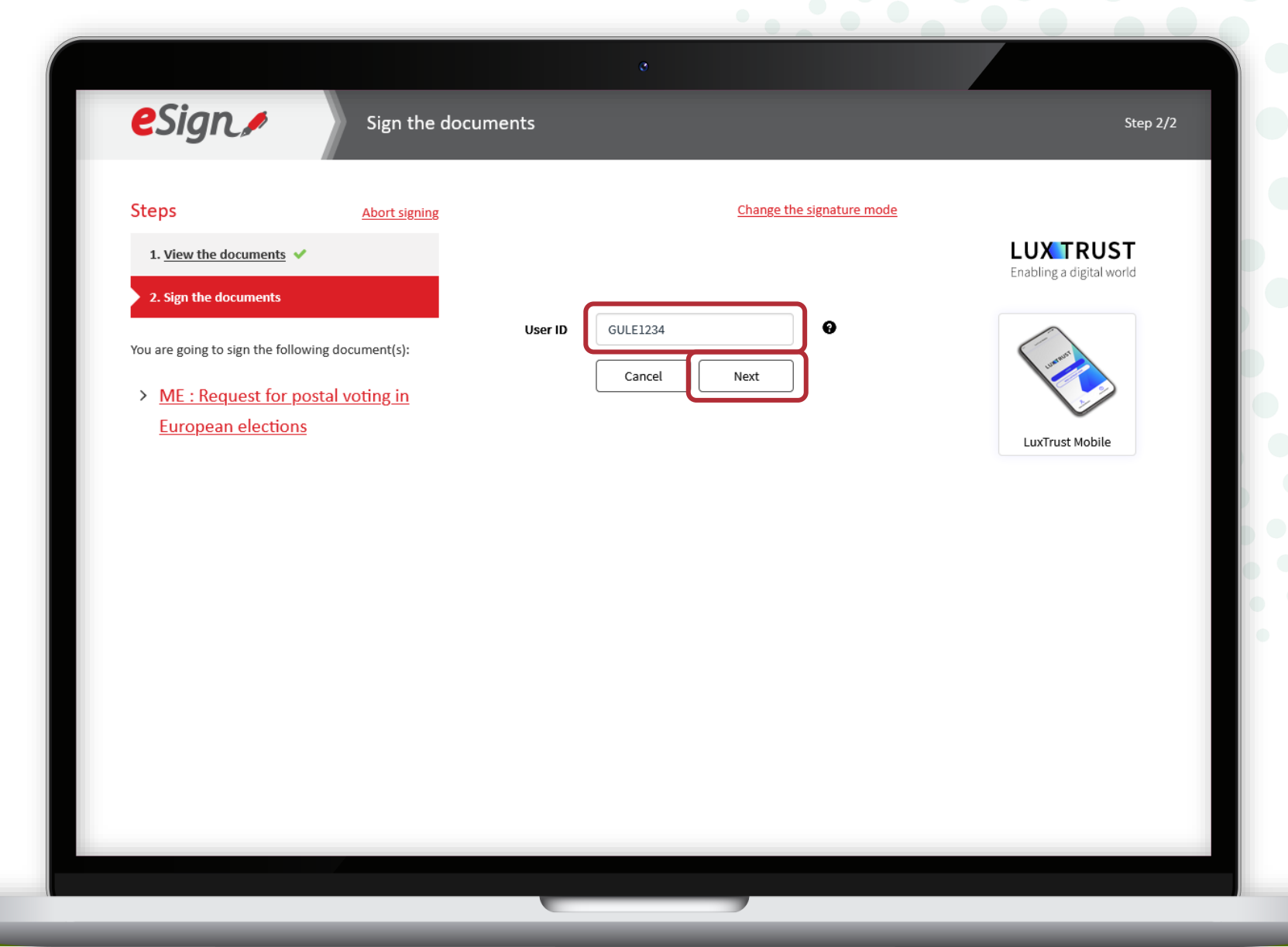

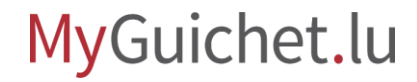

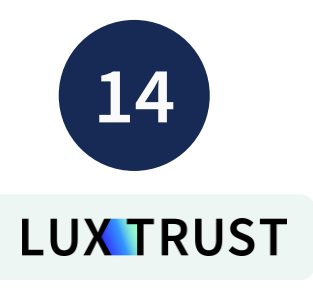

- 3. Enter your **password**.
- 4. Click on '**Next**'.

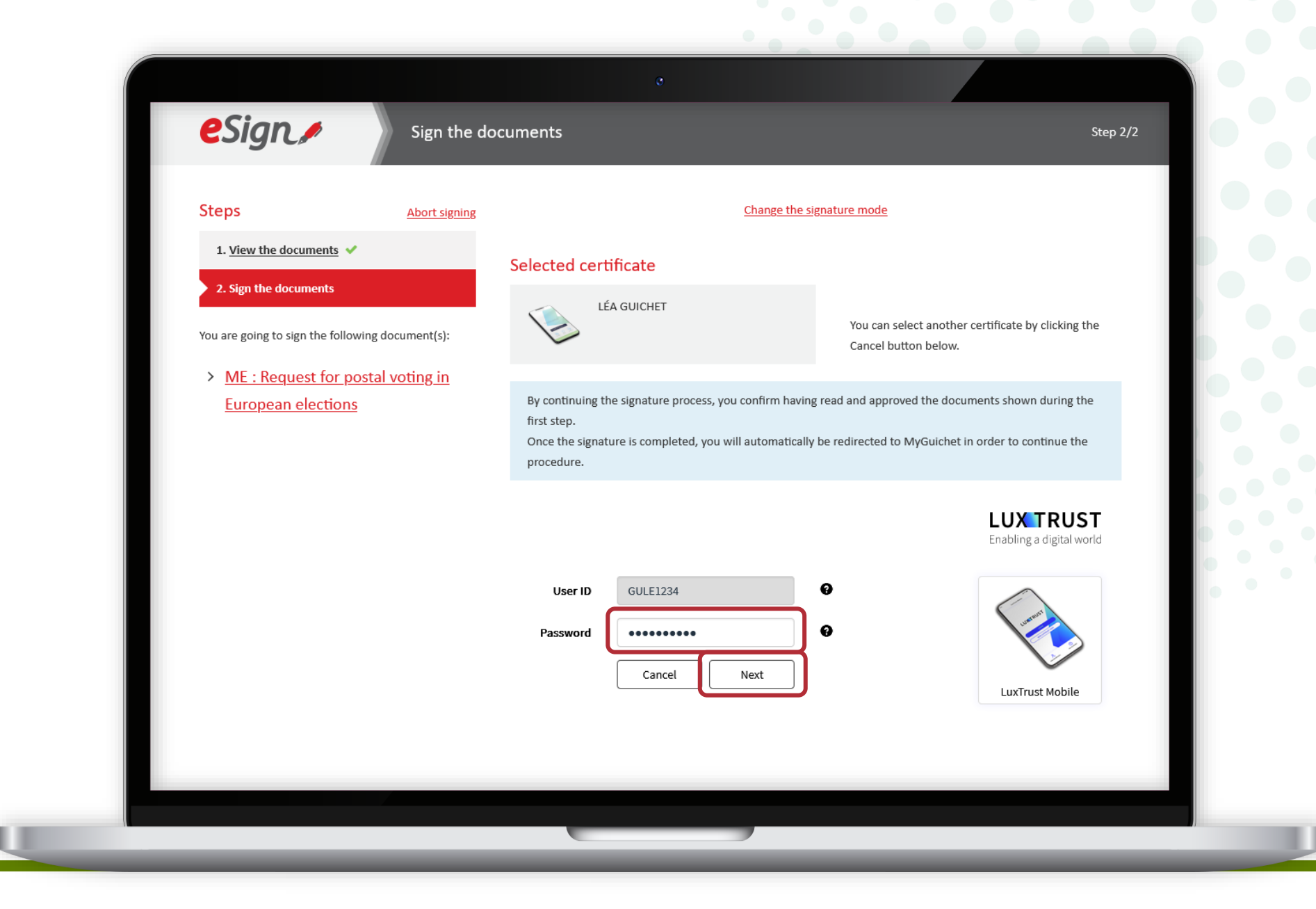

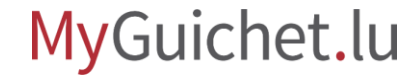

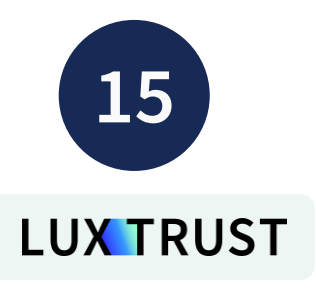

#### **Accept the signature** via the LuxTrust mobile application.

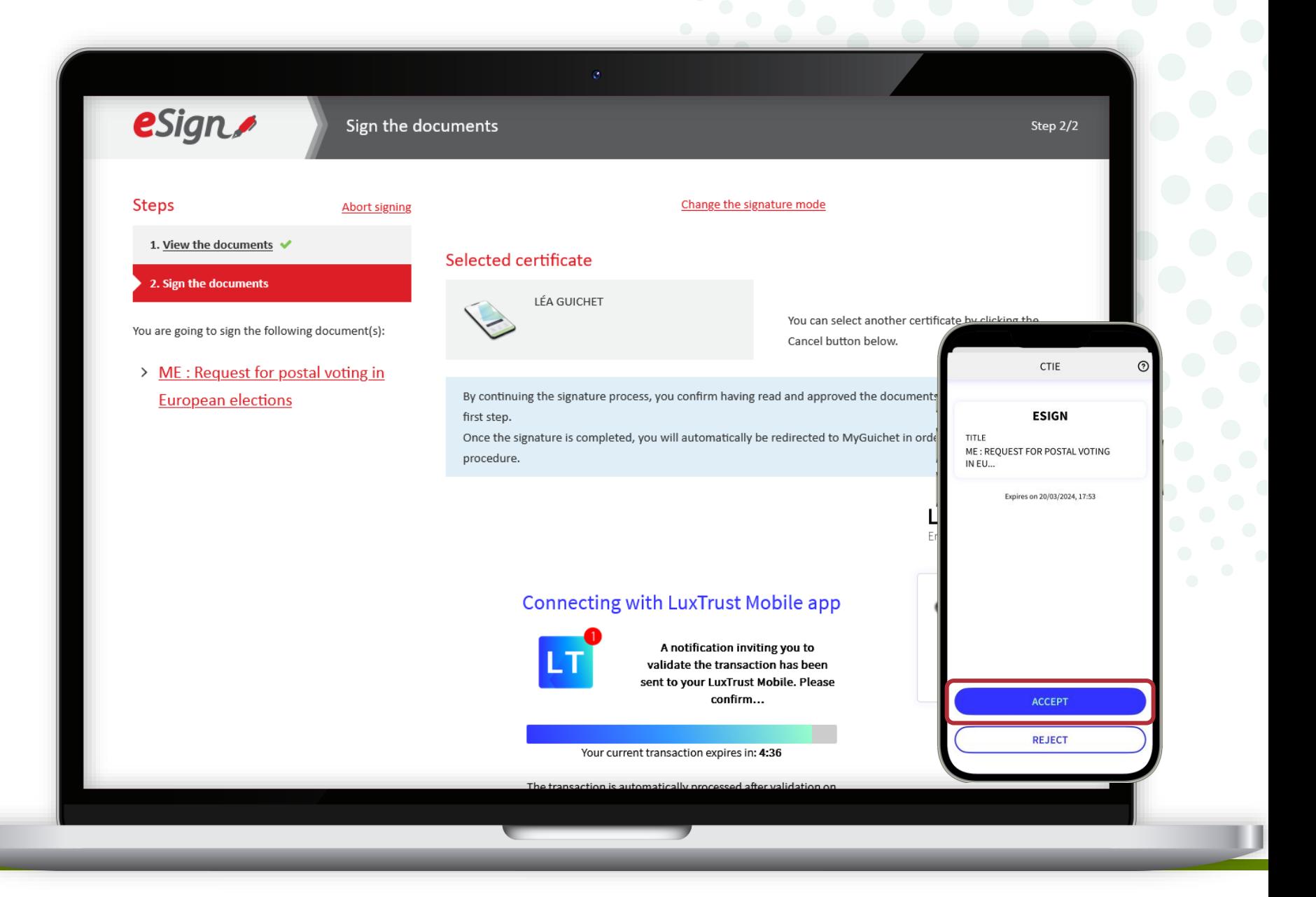

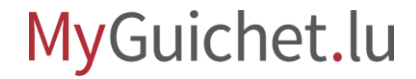

After signing, you are automatically **redirected to your private eSpace.**

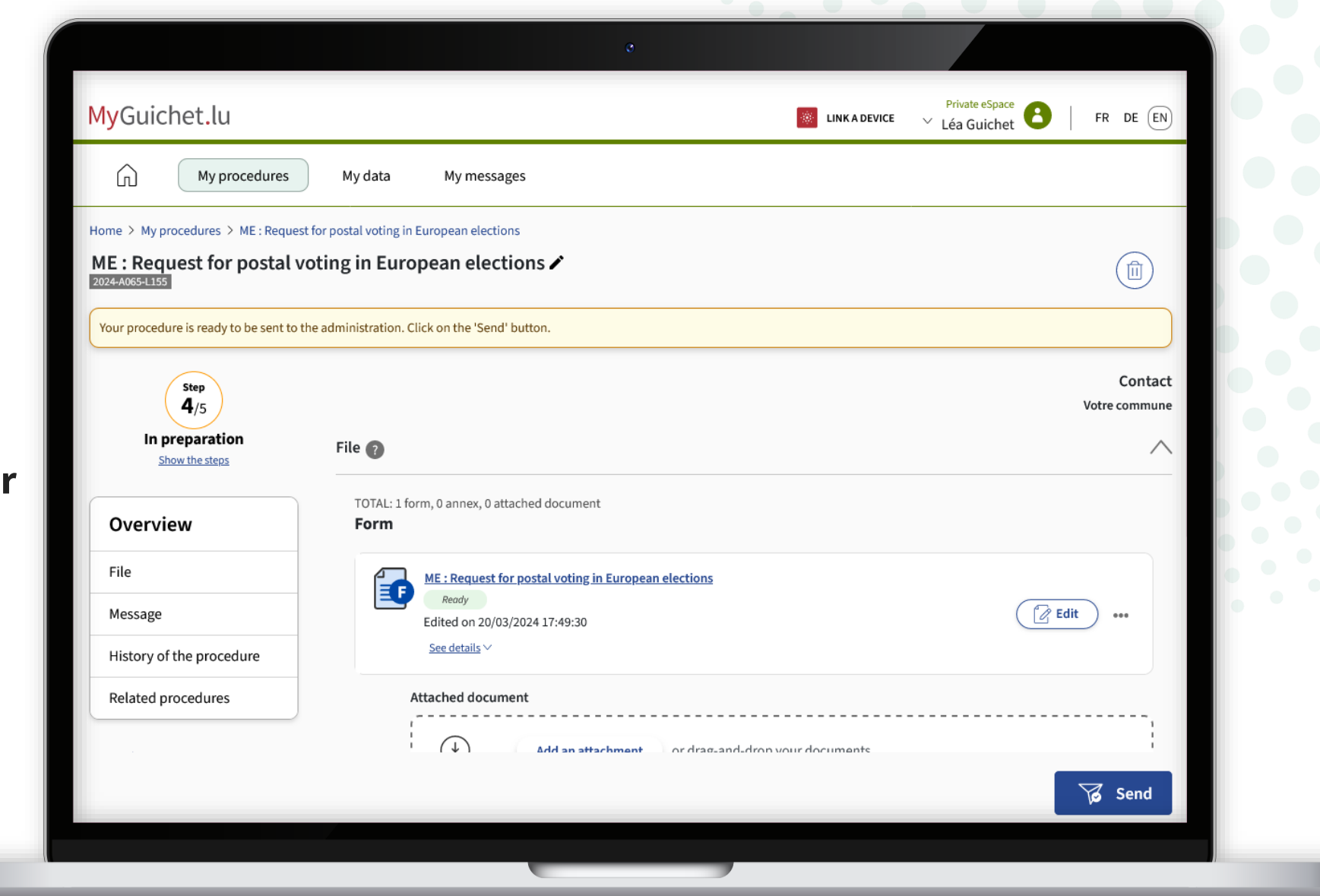

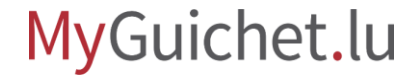

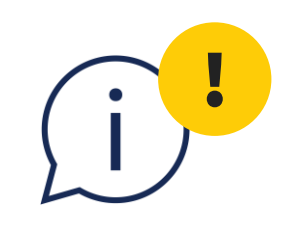

## **Please note:** your application **has not yet been transmitted to your commune of residence**.

## Please check that you have followed the steps below.

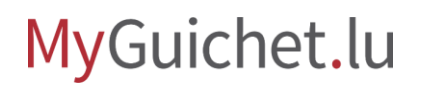

## <span id="page-26-0"></span>**Step 3/3**

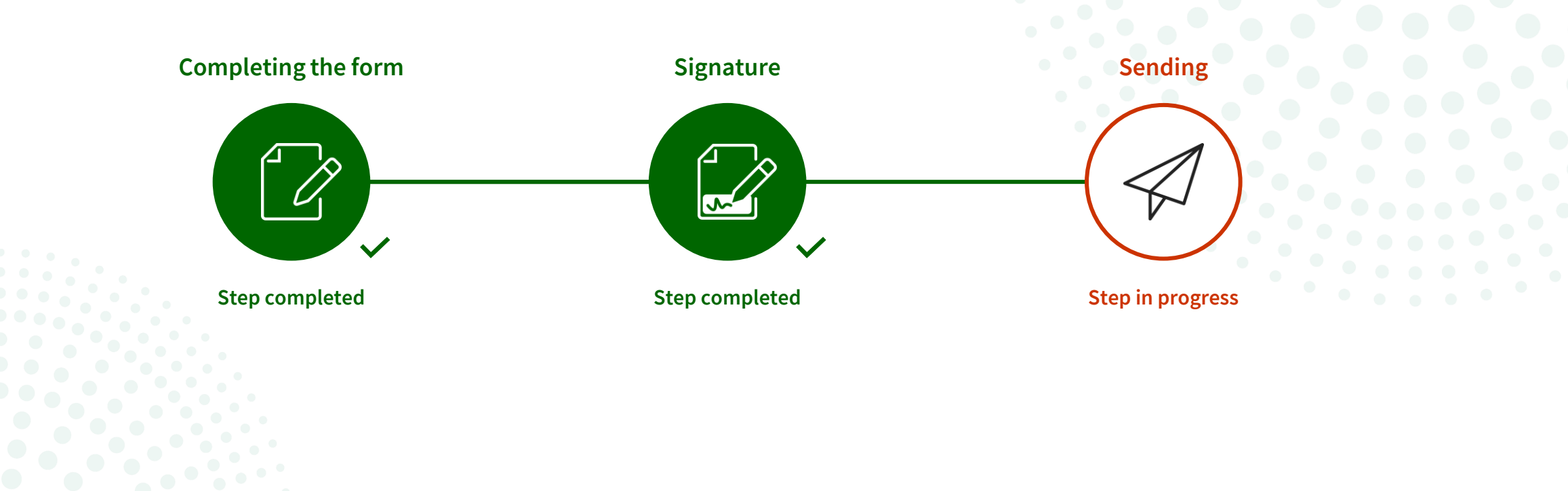

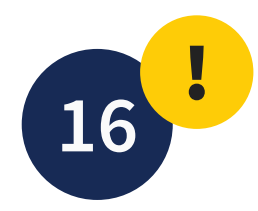

Click on '**Send**'.

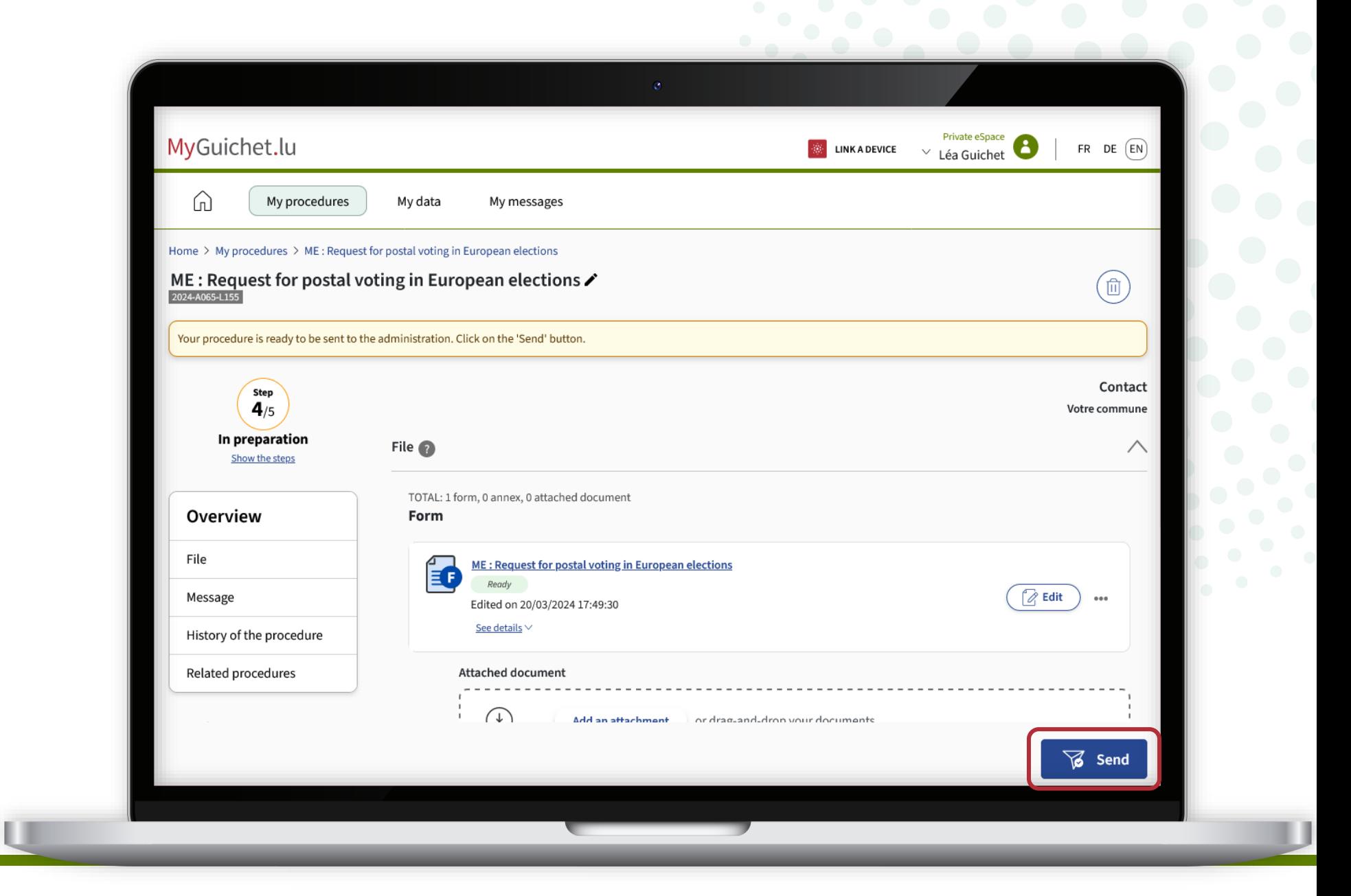

! **17**

Click on '**Send**' to confirm the submission of your application.

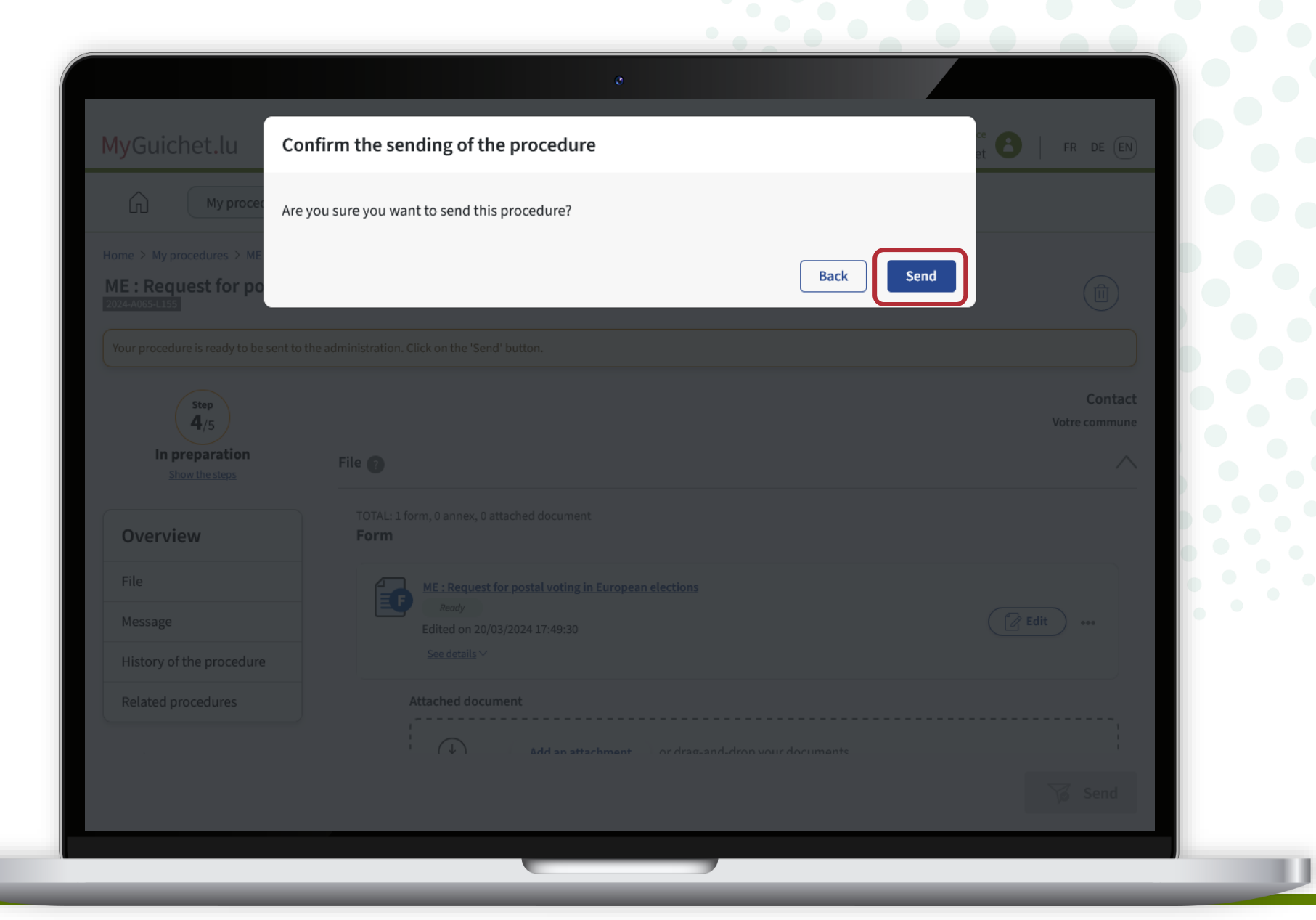

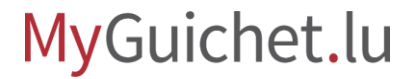

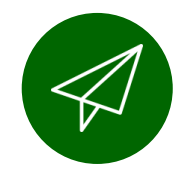

#### You have **successfully submitted**  your application to your commune of residence!

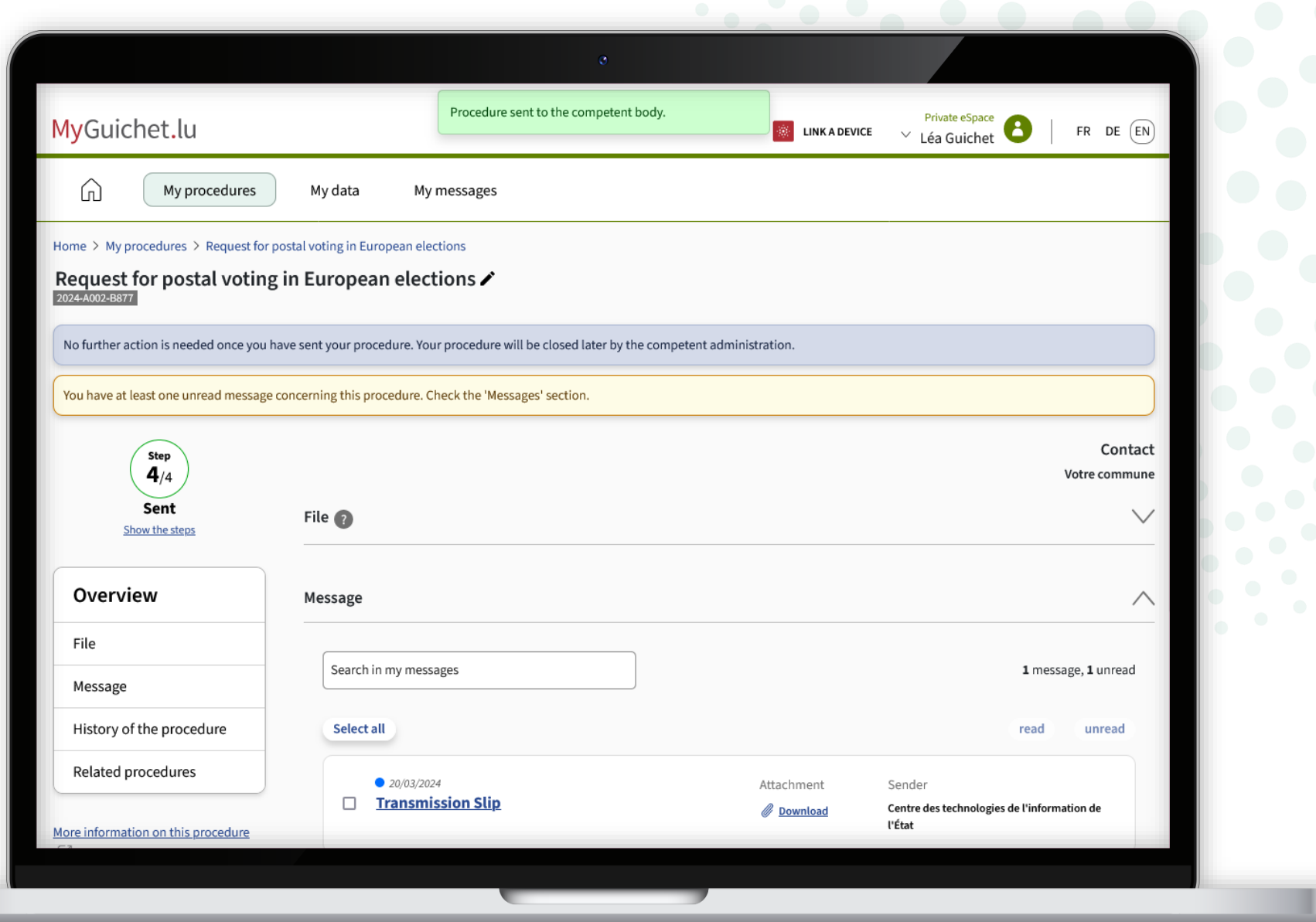

You will also receive an **automatic email** informing you that the application has been successfully submitted.

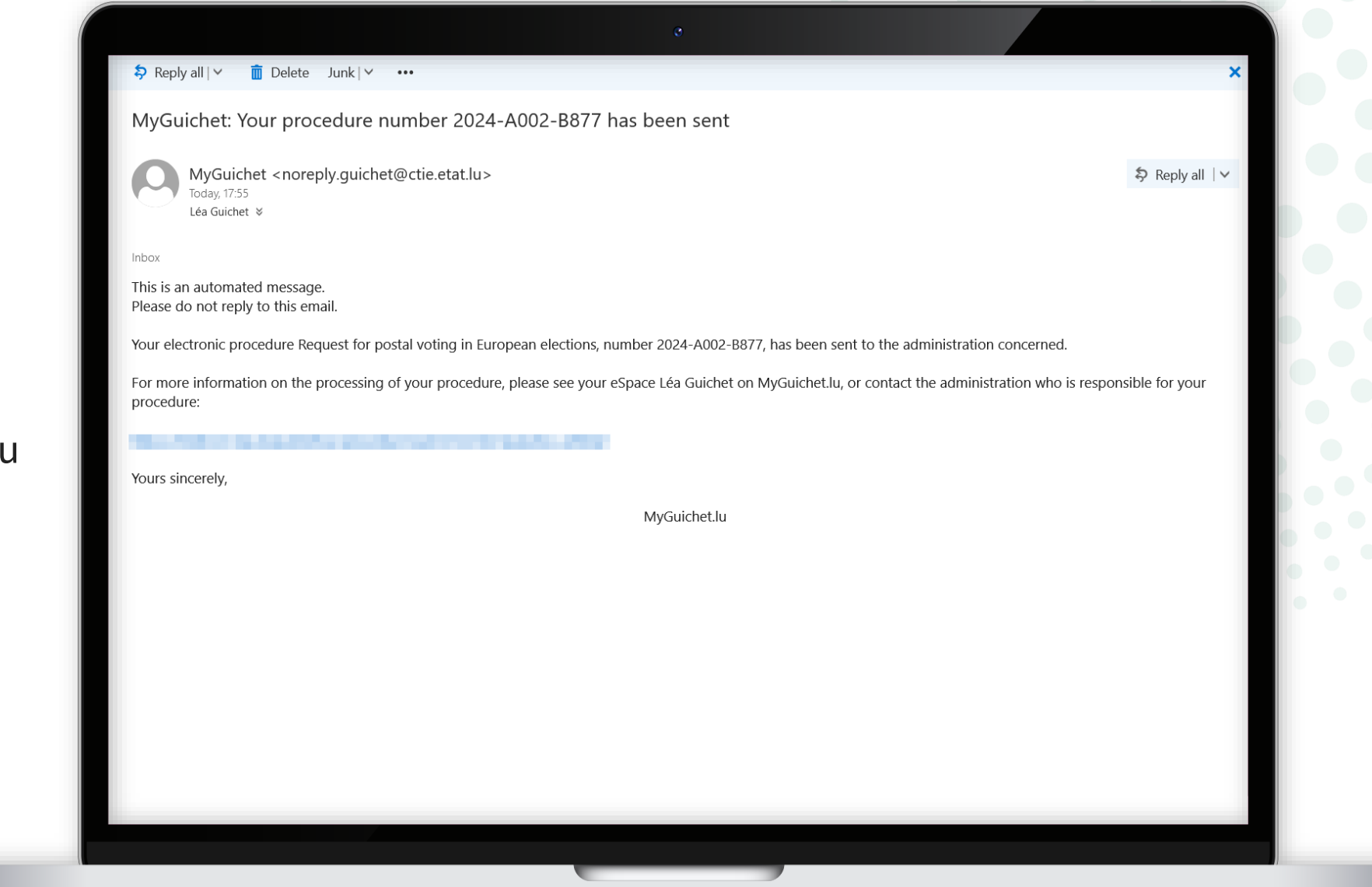

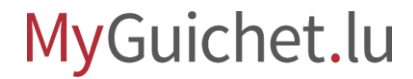

## **You have successfully completed all the steps of the procedure!**

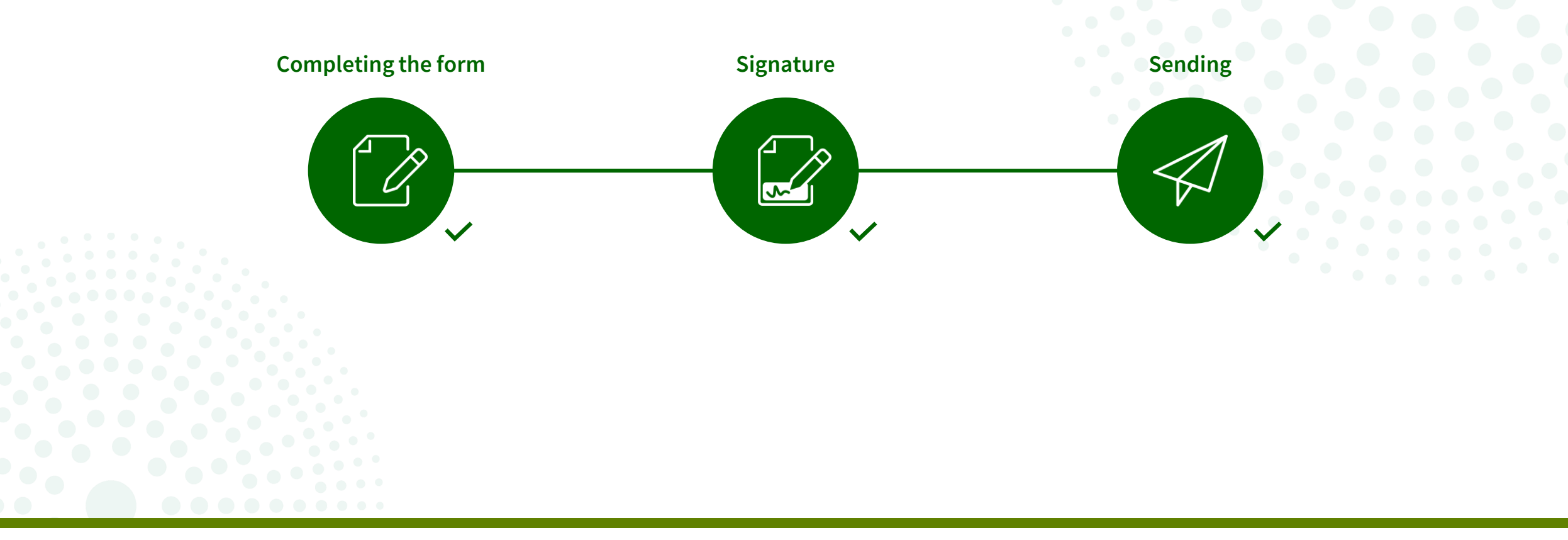

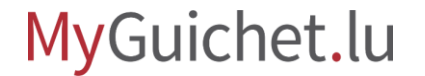

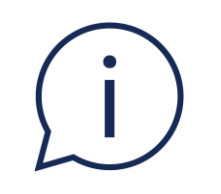

## If your application for a postal voting is accepted, your commune of residence will send you your polling card by **registered mail**.

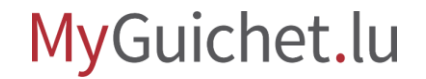

### **Need help?**

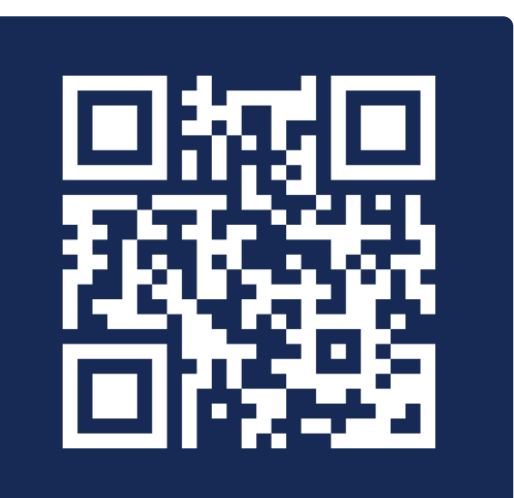

**Online form** 

 $(+352)$  247-82000 Monday to Friday from 08.00 to 18.00

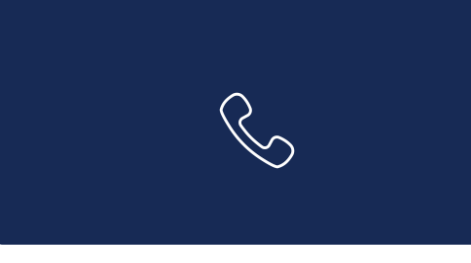

11, Rue Notre-Dame L-2240 Luxembourg Monday to Friday from 08.00 to 17.00

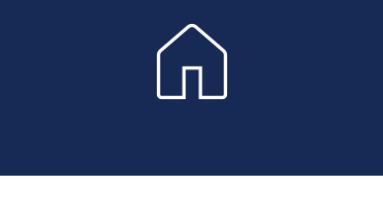

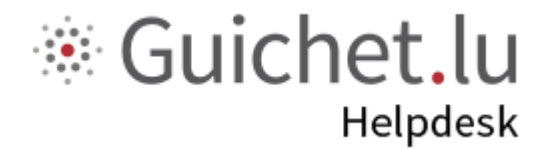

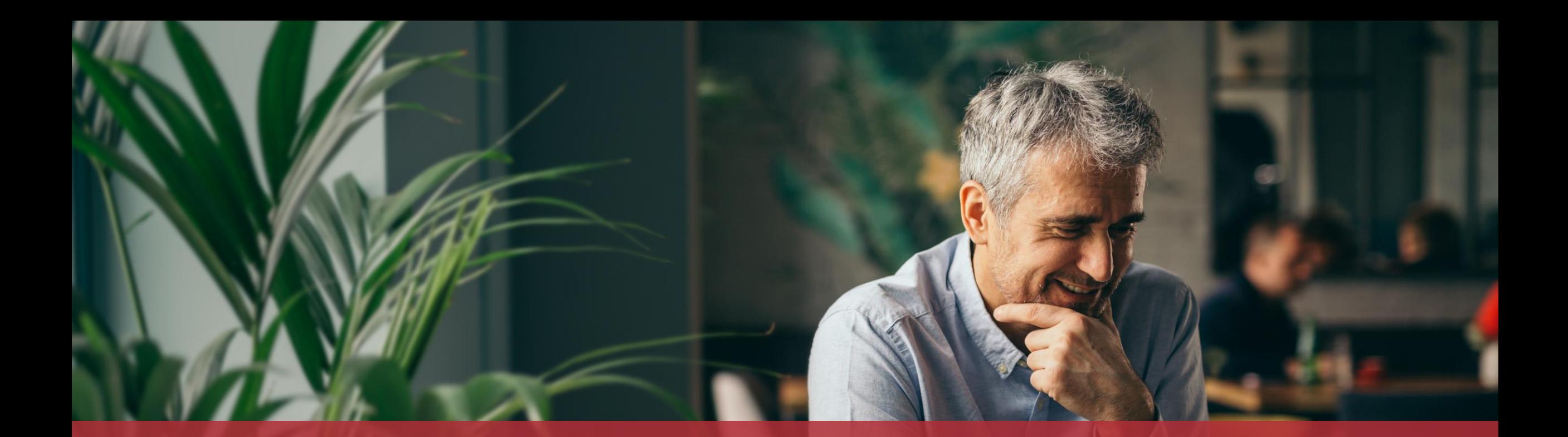

#### **Guichet.lu**  11, Rue Notre-Dame L-2240 Luxembourg (+352) 247-82 000

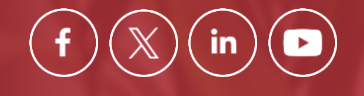

**Published by:** Government IT Centre (*Centre des technologies de l'information de l'État* – CTIE) **Date of last update:**  20 March 2024

 $Cite$